**УТВЕРЖДАЮ** ECITYBRICKAL **IFMOTE IN MET** Директор ОП ГНМЦ **AO** «Нефтеавтоматика» **М.С. Немиров <u>« 20 » Ов 2019 г.</u>** 

## **ИНСТРУКЦИЯ**

**Государственная система обеспечения единства измерений**

# **Система измерений количества и показателей качества нефтепродуктов №1249**

**Методика поверки НА.ГНМЦ.0191-19 МП**

> Казань **2019**

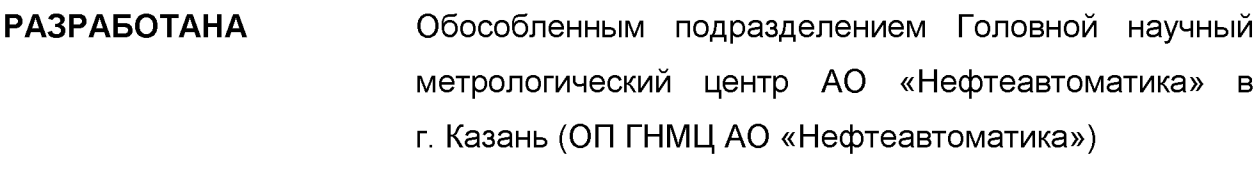

**ИСПОЛНИТЕЛИ:** Гордеев Е.Ю., Целищева Е.Ю.

Настоящая инструкция распространяется на систему измерений количества и показателей качества нефтепродуктов № 1249 (далее - СИКНП) и устанавливает методику ее первичной и периодической поверки.

Интервал между поверками СИКНП: один год.

#### 1 Операции поверки

1.1 При проведении поверки выполняют следующие операции, приведенные в Таблице 1.

Таблица 1 - Операции поверки СИКНП

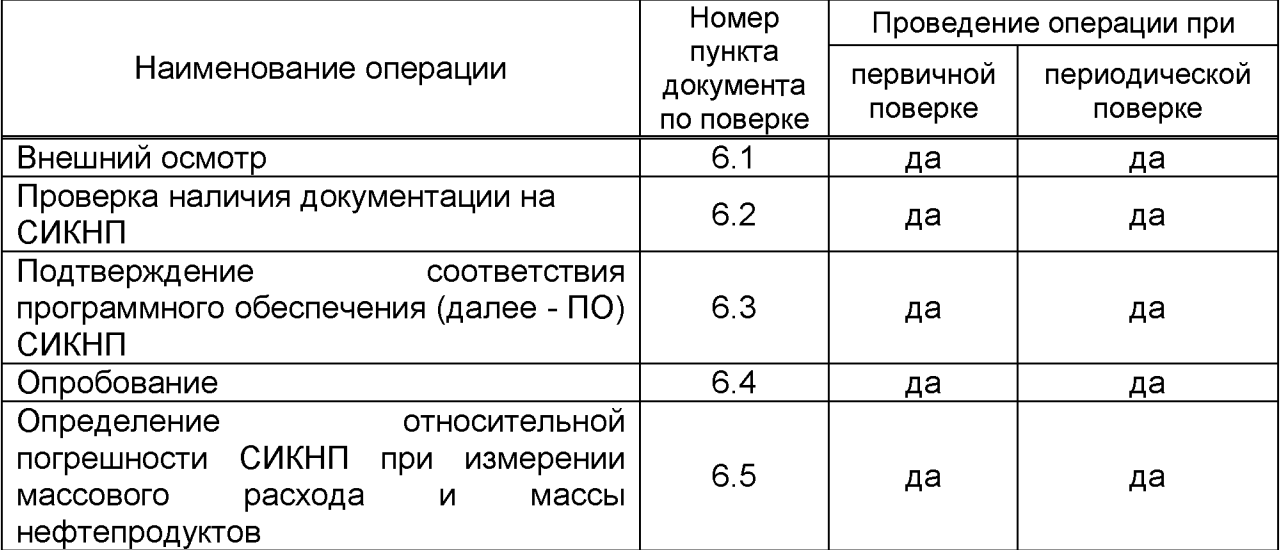

1.2 Поверку СИКНП прекращают при получении отрицательных результатов при проведении той или иной операции.

#### 2 Средства поверки

2.1 Рабочий эталон 1-го или 2-го разряда в соответствии с Государственной поверочной схемы (ГПС) (часть 2), утвержденной приказом Росстандарта от 07.02.2018 г. № 256.

2.2 Средства поверки в соответствии с документами на поверку СИ, входящих в состав СИКНП.

2.3 Допускается применение средств поверки, обеспечивающих определение метрологических характеристик (далее - МХ) поверяемой СИКНП с требуемой точностью.

#### 3 Требования безопасности

При проведении поверки соблюдают требования, определяемые:

в области охраны труда и промышленной безопасности:

- «Правила безопасности в нефтяной и газовой промышленности», утверждены приказом Ростехнадзора от 12.03.2013 № 101;

- Трудовой кодекс Российской Федерации;

в области пожарной безопасности:

- СНиП 21-01-97 «Пожарная безопасность зданий и сооружений»;

противопожарного - «Правила режима  $B$ Российской Федерации», утверждены постановлением Правительства РФ №390 от 25.04.2012;

соблюдения правильной и безопасной области эксплуатации B. электроустановок:

- ПУЭ «Правила устройства электроустановок»;

в области охраны окружающей среды:

- Федерального закона от 10.01.2002 г. № 7-ФЗ «Об охране окружающей среды» и других законодательных актов по охране окружающей среды, действующих на территории РФ.

#### **4 Условия поверки**

4.1 При проведении поверки характеристики измеряемой среды должны соответствовать значениям, приведенным в таблице 2.

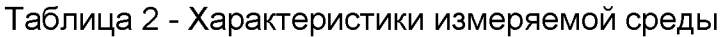

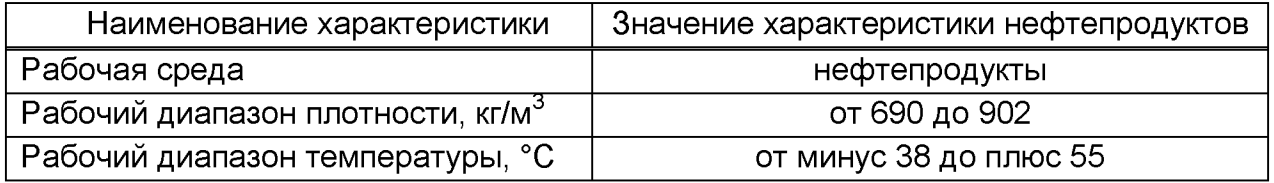

4.2 При проведении поверки соблюдают условия в соответствии с требованиями нормативных документов (далее - НД) на поверку СИ, входящих в состав СИКНП.

#### **5 Подготовка к поверке**

5.1 Подготовку к поверке СИКНП проводят в соответствии с инструкцией по эксплуатации СИКНП и нормативной документацией (НД) на поверку СИ, входящих в состав СИКНП.

#### **6 Проведение поверки**

6.1 Внешний осмотр

При внешнем осмотре должно быть установлено соответствие СИКНП следующим требованиям:

- комплектность СИКНП должна соответствовать технической документации;

- на компонентах СИКНП не должно быть механических повреждений и дефектов покрытия, препятствующих применению;

- надписи и обозначения на компонентах СИКНП должны быть четкими и соответствующими технической документации.

6.2 Проверка наличия документации на СИКНП.

Проверяют соответствие фактически установленных средств измерений, СИ указанным в описании типа СИКНП, и наличие у СИ действующего знака поверки и (или) свидетельства о поверке, и (или) записи в паспорте (формуляре) СИ, заверенной подписью поверителя и знаком поверки.

Сведения о поверке указанных СИ заносят в таблицу 1 протокола поверки по форме приложения А (см. таблицу А.1 Приложения А).

6.3 Подтверждение соответствия ПО.

6.3.1 Проверка идентификационных данных ПО автоматизированных рабочих местах оператора (далее по тексту - АРМ оператора).

Чтобы определить идентификационные данные необходимо выполнить нижеперечисленные процедуры для рабочего и резервного АРМ оператора.

На главной странице мнемосхемы технологических процессов СИКНП АРМ оператора выбрать меню «Настройка/Настройка системы». На открывшейся странице в правой нижней части экрана отображены идентификационные данные ПО, которые заносят в протокол поверки:

- идентификационное наименование ПО (из наименования окна, выделено полужирным шрифтом);

- номер версии (идентификационный номер) ПО (из строки «Версия»);

- цифровой идентификатор ПО (контрольная сумма исполняемого кода).

Для проверки цифрового идентификатора ПО нажимают кнопку «Пересчитать CRC». Полученный цифровой идентификатор заносят в соответствующие разделы таблицу А.1 протокола поверки (приложение А).

6.3.2 Проверка идентификационных данных ПО контроллеров измерительных FloBoss S600+ (далее по тексту - контроллеры).

Проверка идентификационных данных ПО контроллеров с регистрационным номером 57563-14 в Федеральном информационном фонде по обеспечению единства измерений проводится по номеру версии ПО и цифровому идентификатору ПО.

Чтобы определить идентификационные данные необходимо выполнить нижеперечисленные процедуры для восьми контроллеров (четыре рабочих и четыре резервных).

С помощью кнопок на передней панели контроллера выбрать на дисплее пункт меню №5 «SYSTEM SETTINGS», далее №7 - «SOFTWARE VERSION». В открывшемся меню необходимо найти страницы со следующими заголовками:

- APPLICATION SW (Номер версии (идентификационный номер) ПО);

- FILE CSUM (Цифровой идентификатор ПО (контрольная сумма исполняемого кода)).

Полученные идентификационные данные ПО контроллеров заносят в соответствующие разделы таблицу А.2 протокола поверки (приложение А).

6.3.3 Если идентификационные данные ПО, полученные в ходе выполнения п.6.2.1 и 6.2.2 идентичны указанным в описании типа СИКНП, то делают вывод о подтверждении соответствия ПО СИКНП, зафиксированному во время проведения испытаний в целях утверждения типа, в противном случае результаты поверки признают отрицательными.

6.4 Опробование.

При опробовании проверяют работоспособность СИ, входящих в состав СИКНП, и СИКНП в целом в соответствии с инструкцией по эксплуатации СИКНП путем просмотра отображения измеренных СИ значений на экране АРМ оператора и формирования отчета СИКНП (двухчасового или сменного).

Результаты опробования считают положительными, если на экране АРМ оператора отображаются измеренные СИ значения, отчет (двухчасовой или сменный) формируется и отсутствуют аварийные сообщения о работе СИКНП.

6.5 Определение относительной погрешности СИКНП при измерении массового расхода и массы нефтепродуктов

6.5.1 При прямом методе динамических измерений относительную погрешность измерений массы нефтепродуктов СИКНП, 8М, %, принимают равной относительной погрешности измерений счетчиков-расходомеров массовых Micro Motion модели CMF 400 (далее по тексту - СРМ).

Относительную погрешность СРМ определяют в соответствии с документом, указанном в свидетельстве об утверждении типа СИ и в разделе «Поверка» описания типа СИ.

6.5.2 Результаты поверки по п. 6.5.1 считаются положительными, если относительная погрешность измерения массового расхода нефтепродуктов не более ±0,25% для СРМ, используемого в качестве рабочего, и ±0,20% для СРМ, используемого в качестве контрольного.

#### **7 Оформление результатов поверки**

7.1 При положительных результатах поверки оформляют свидетельство о поверке СИКНП в соответствии с требованиями документа «Порядок проведения поверки средств измерений, требования к знаку поверки и содержанию свидетельства о поверке», утвержденного Приказом Минпромторга России от 02.07.2015 г. № 1815.

По результатам поверки оформляют протокол поверки СИКНП в соответствии с Приложением А.

Знак поверки наносится на свидетельство о поверке СИКНП.

7.2 При отрицательных результатах поверки СИКНП к эксплуатации не допускают, свидетельство о поверке аннулируют и выдают извещение о непригодности к применению в соответствии с документом «Порядок проведения поверки средств измерений, требования к знаку поверки и содержанию свидетельства о поверке», утвержденным Приказом Минпромторга России от 02.07.2015 г. № 1815.

### Приложение А

#### (рекомендуемое)

Форма протокола поверки СИКНП

Протокол №

поверки Системы измерений количества и показателей качества нефтепродуктов № 1249

номер в Федеральном информационном фонде по обеспечению единства измерений \_\_\_\_\_\_\_\_\_\_\_\_\_\_\_\_\_\_

Диапазон измерений: \_\_

Пределы допускаемой относительной погрешности измерений массы нефтепродукта в диапазоне измерений, не более, %: \_\_\_\_\_\_\_\_\_\_\_\_\_\_\_\_\_\_\_\_\_\_\_\_\_\_\_\_\_\_

Принадлежит:

Место проведения поверки: \_\_\_\_\_\_\_\_\_\_\_\_\_\_\_\_\_

Средства поверки: \_\_\_\_\_\_\_\_

Методика поверки:

Условия проведения поверки:

#### Результаты поверки:

- 1. Внешний осмотр (п.6.1 МП)
- 2. Проверка результатов поверки СИ, входящих в состав СИКНП (п. 6.2 МП)

#### Таблица А.1 - Сведения о поверке СИ, входящих в состав СИКНП

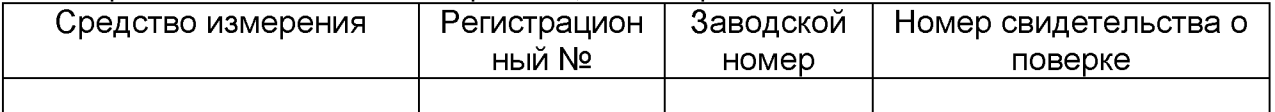

## 3. Подтверждение соответствия ПО СИКНП (п.6.3 МП)

Таблица А.2 - Идентификационные данные ПО АРМ оператора

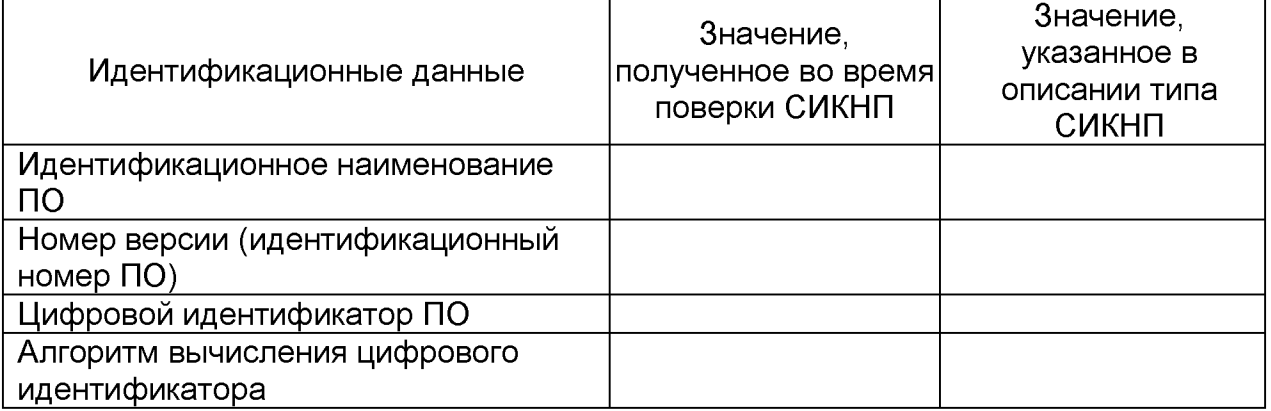

#### Таблица А.3 - Идентификационные данные ПО контроллеров

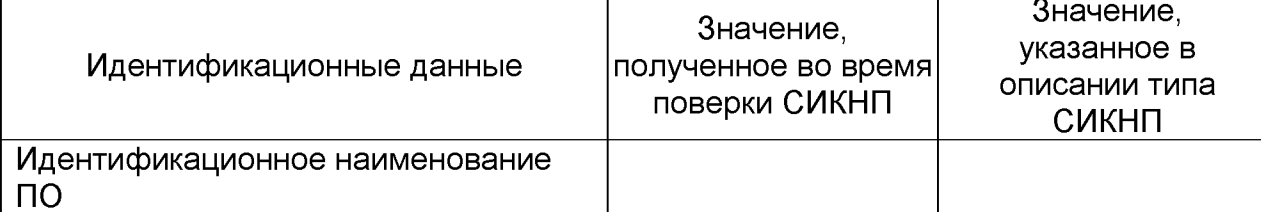

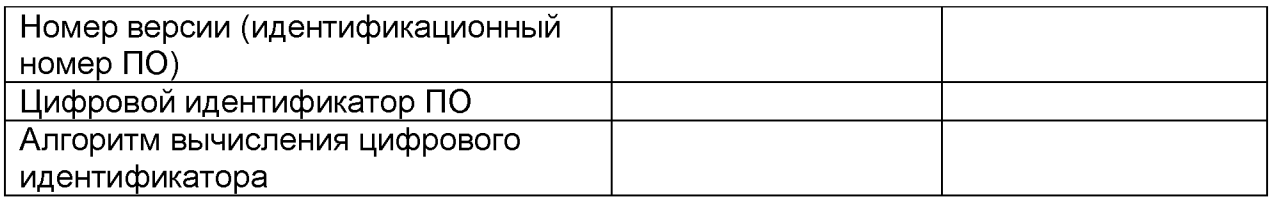

## 4. Опробование (п. 6.4 МП)

5 Определение относительной погрешности СИКНП при измерении массового расхода и массы нефтепродуктов (п. 6.5 МП)

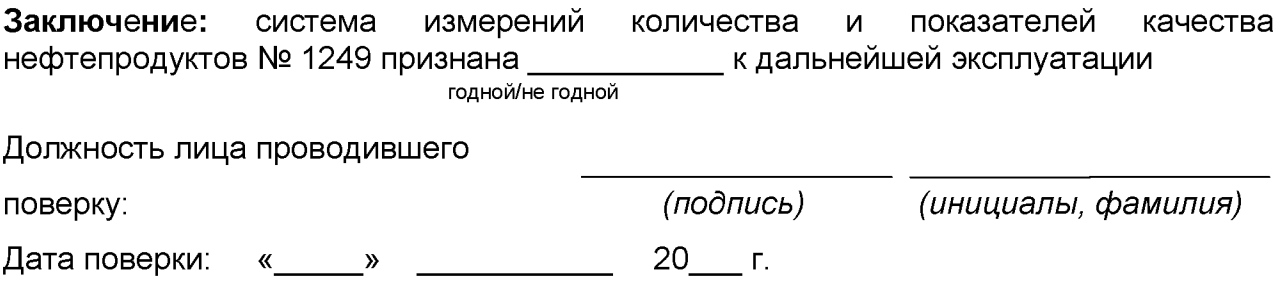